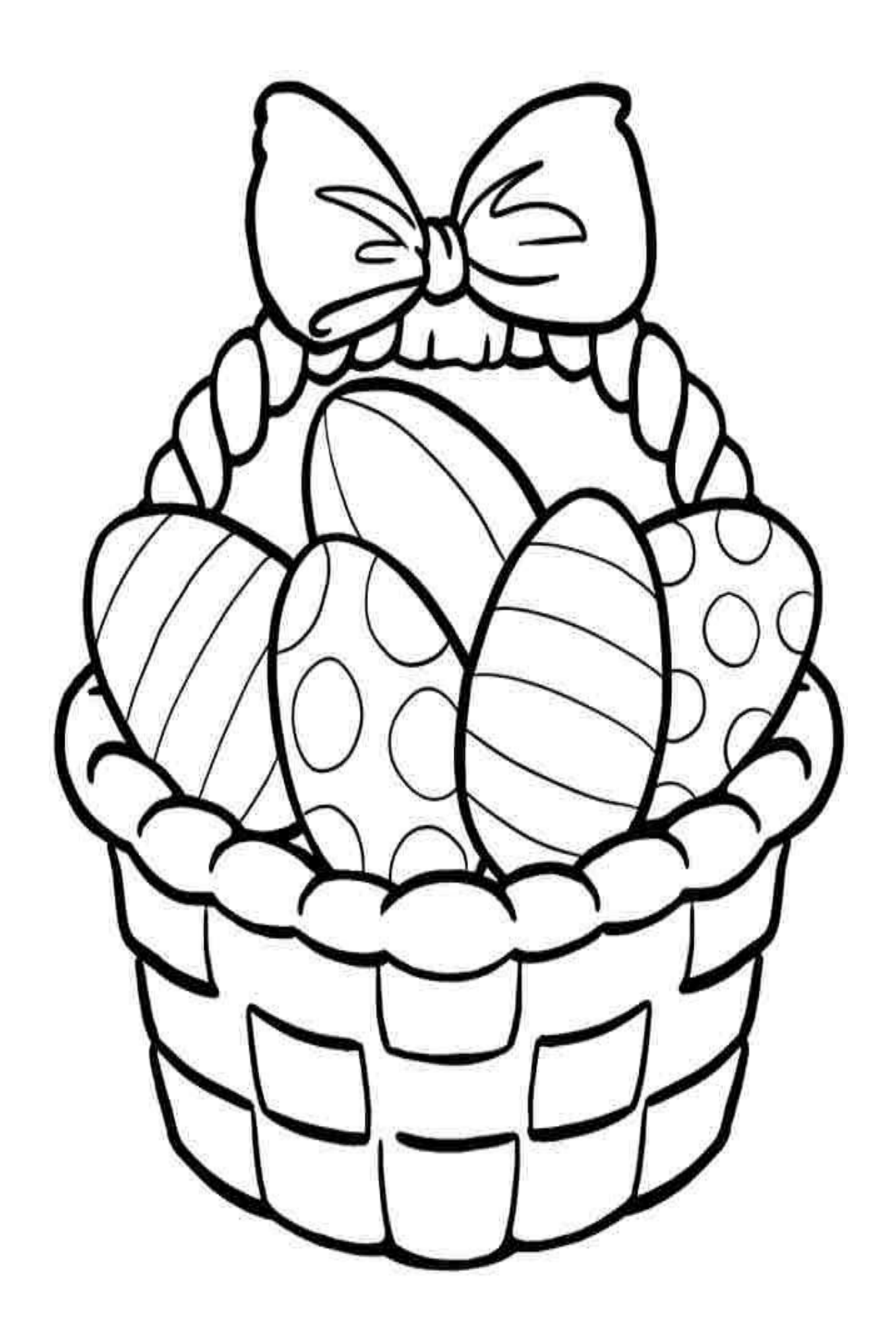

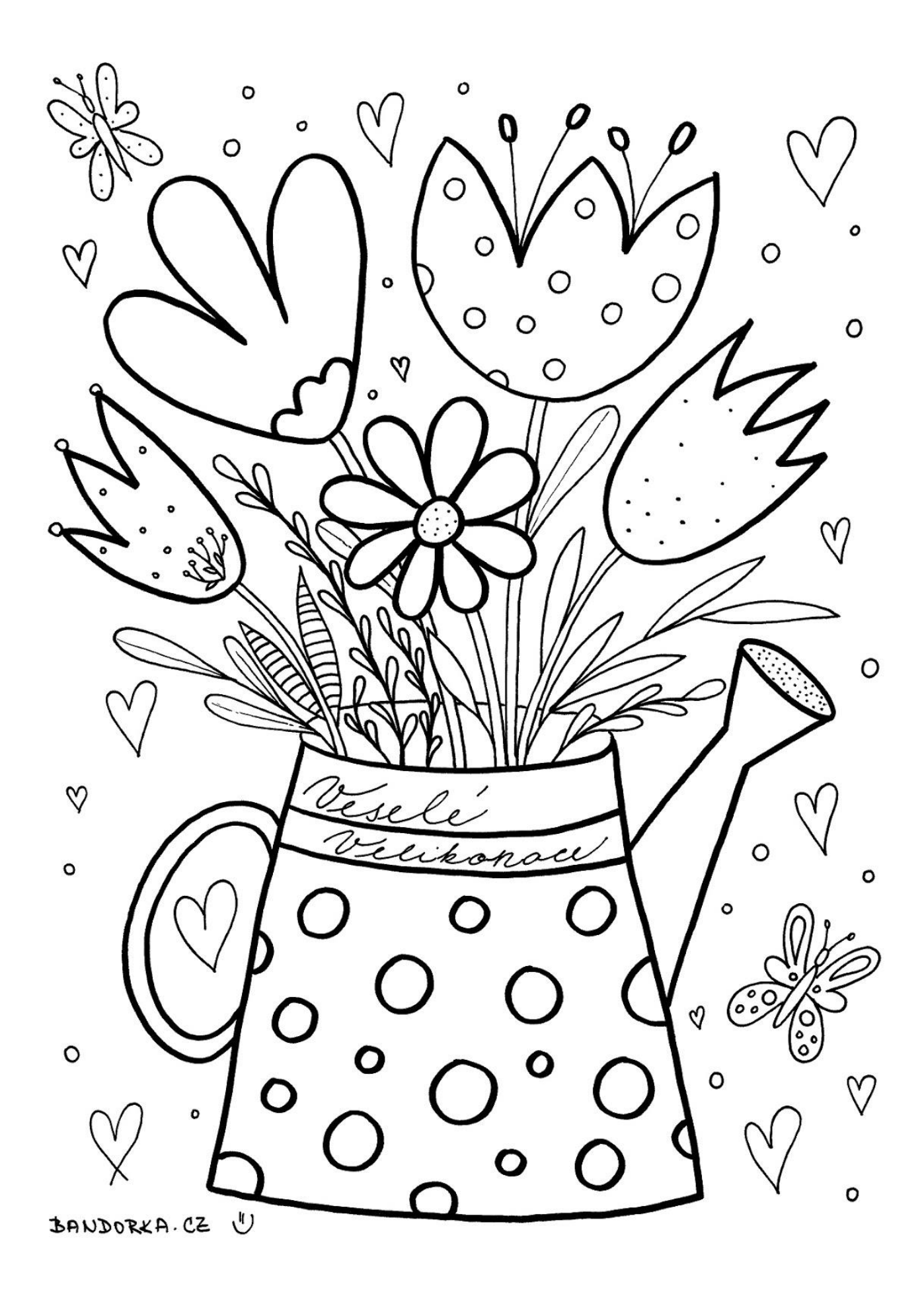

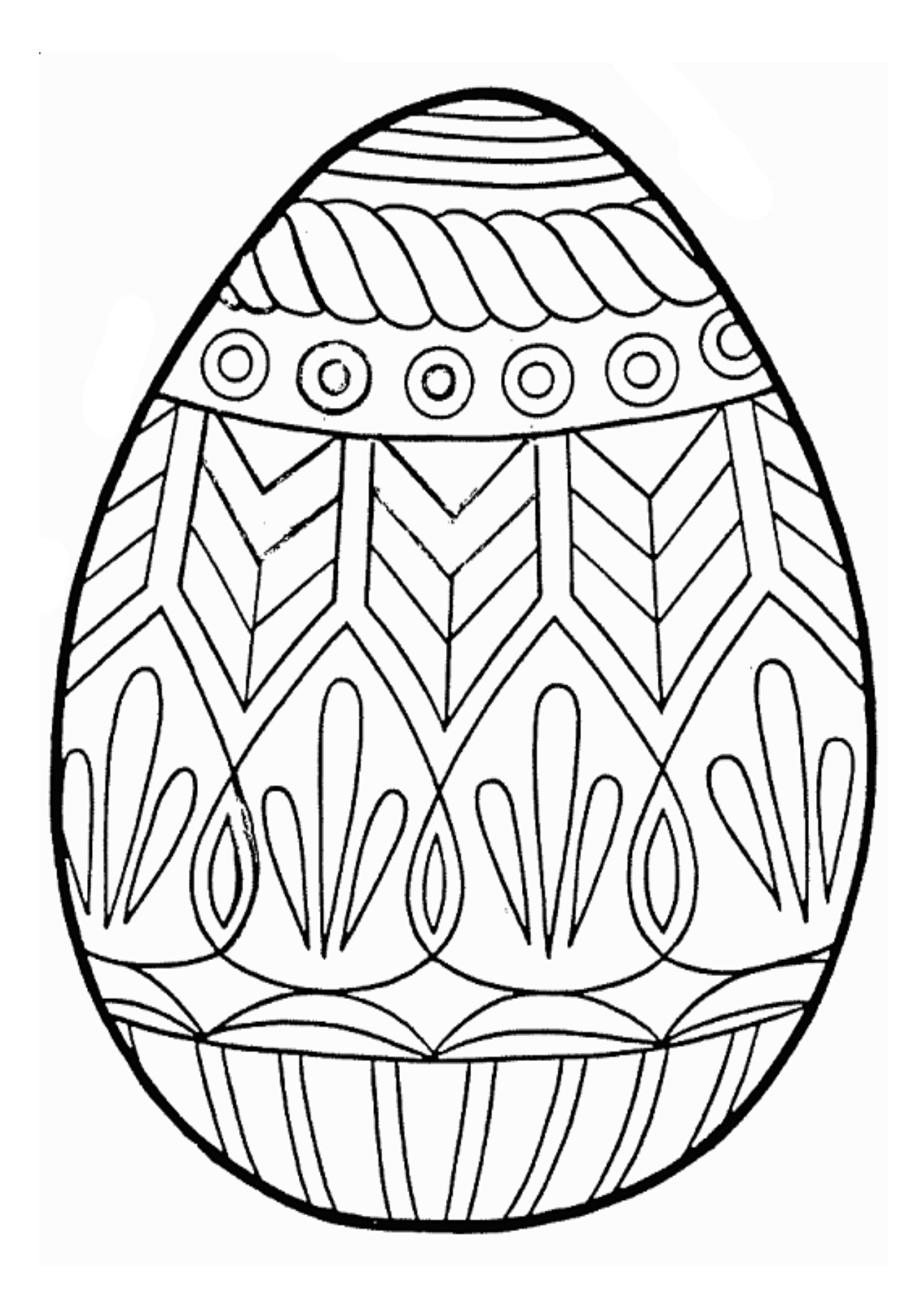

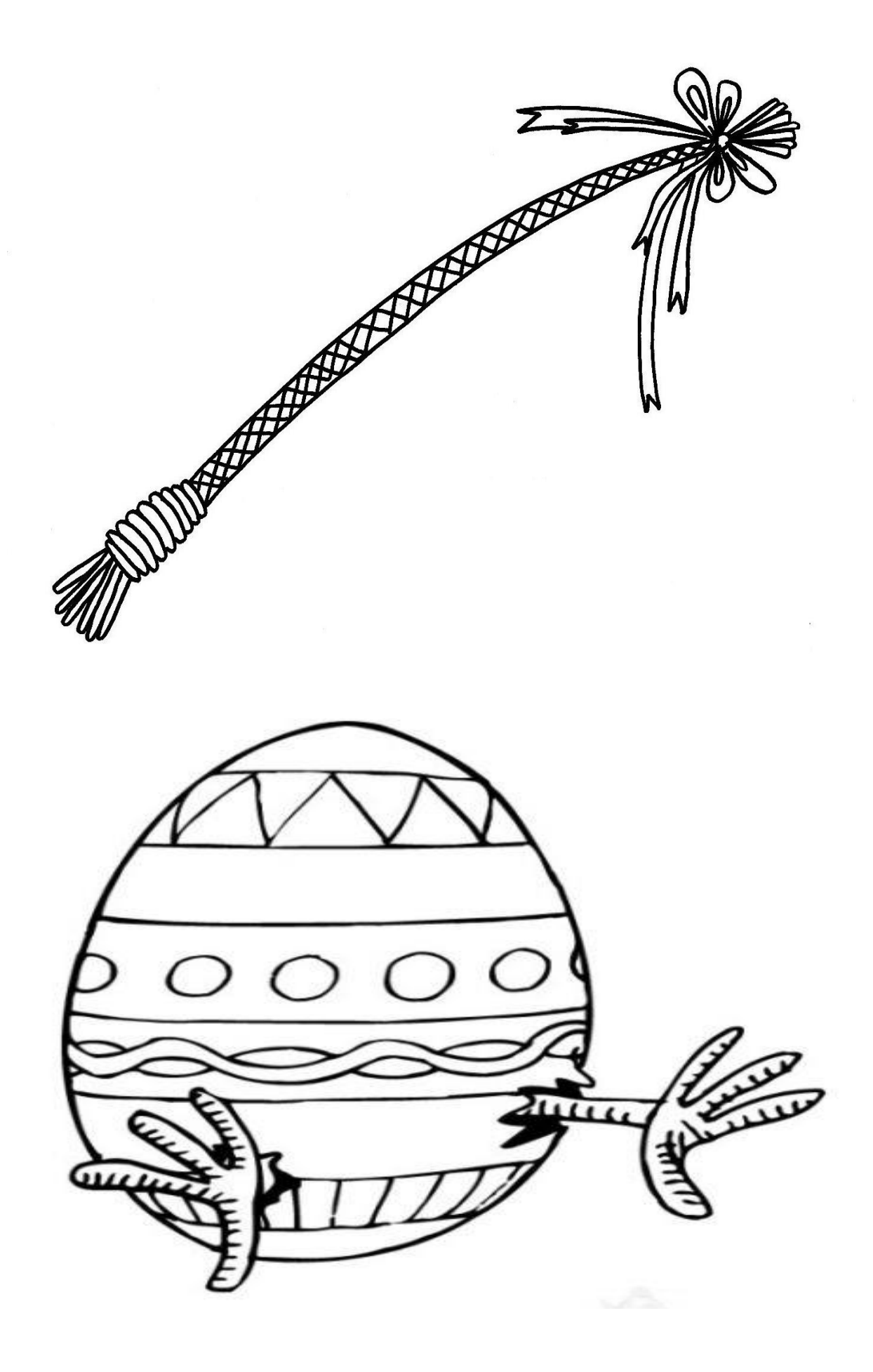

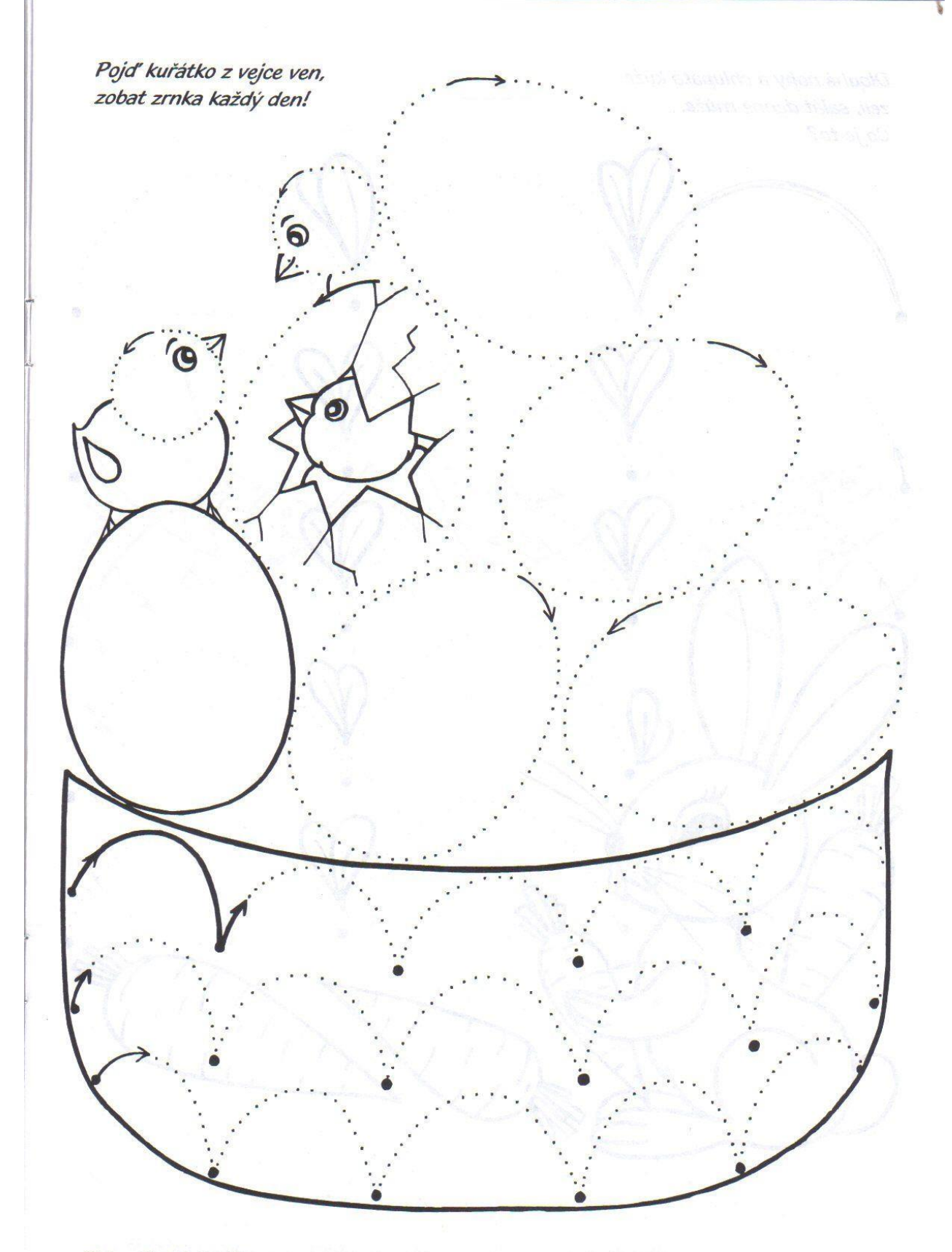

Dokresli oválná vajička a košík obloučky od tečky k tečce.

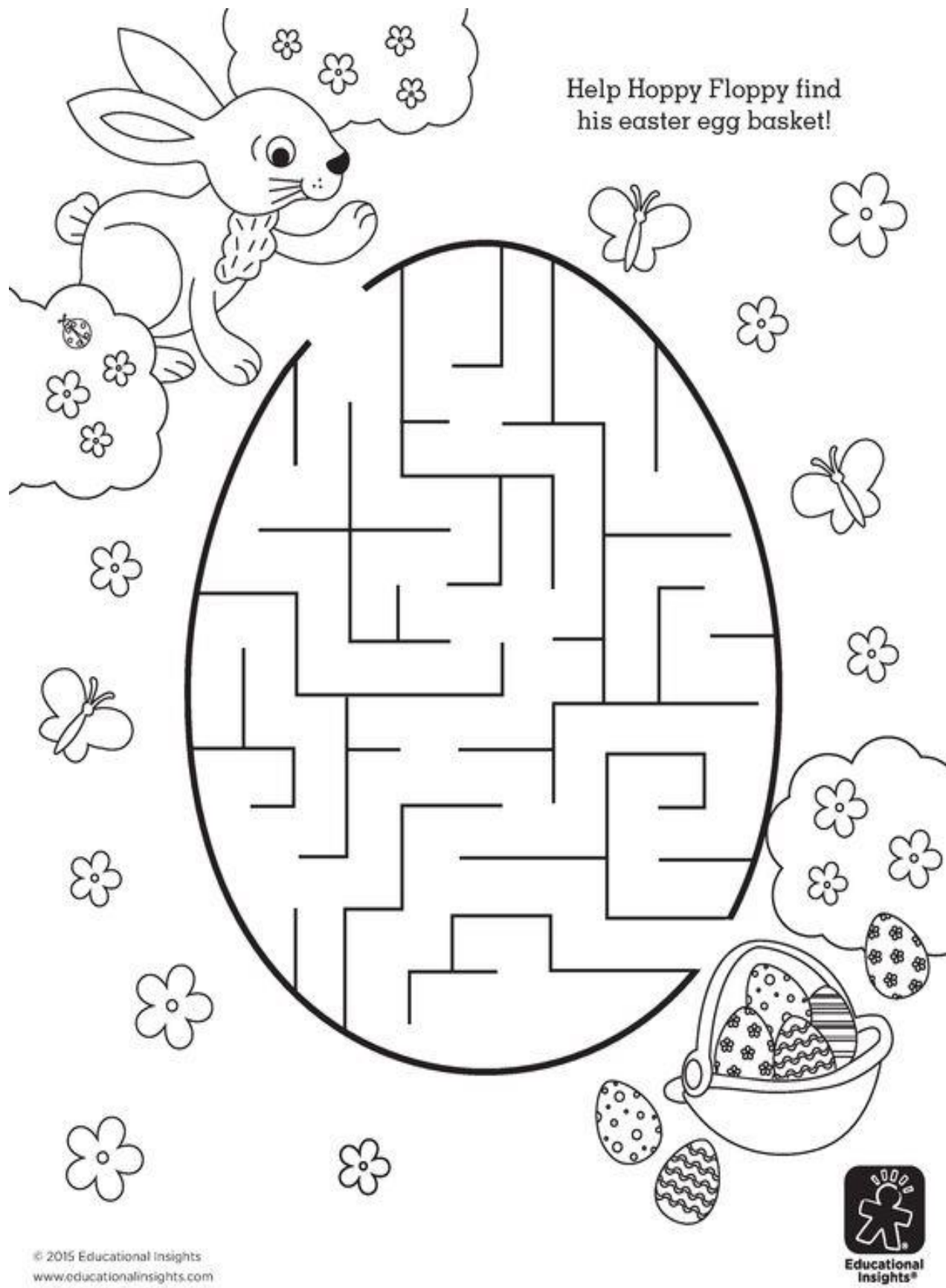

www.educationalinsights.com

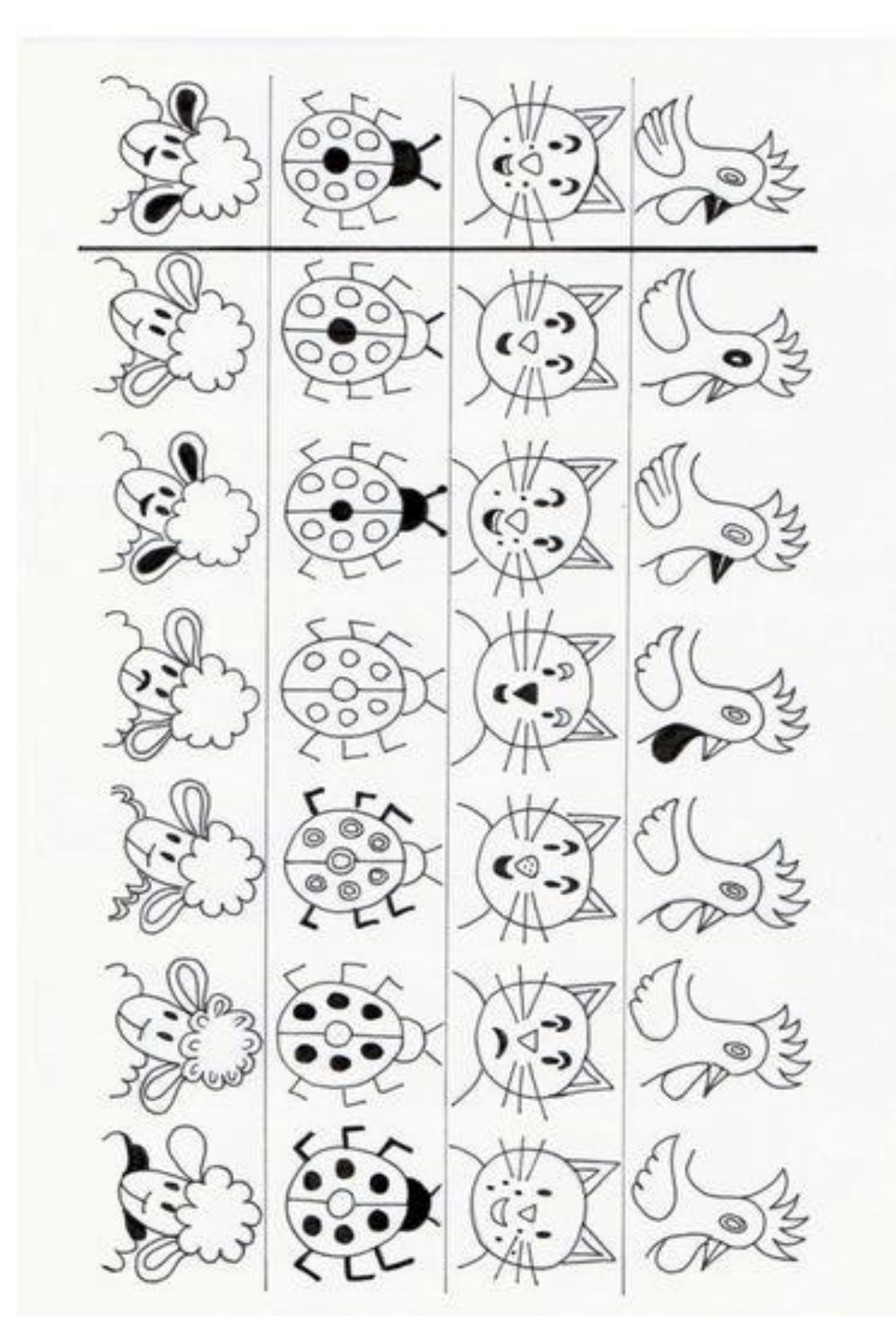

Najdi stejný obrázek

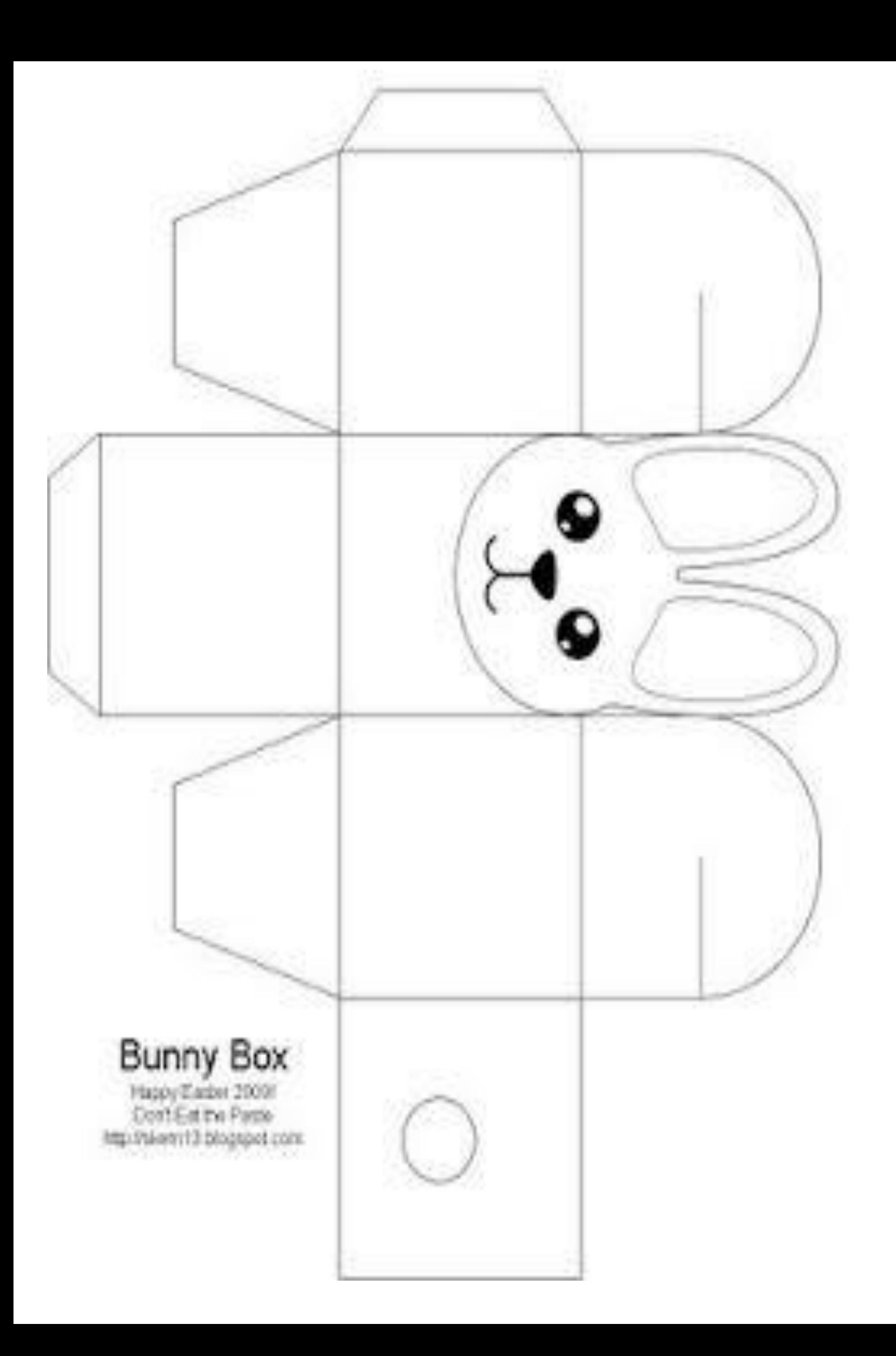

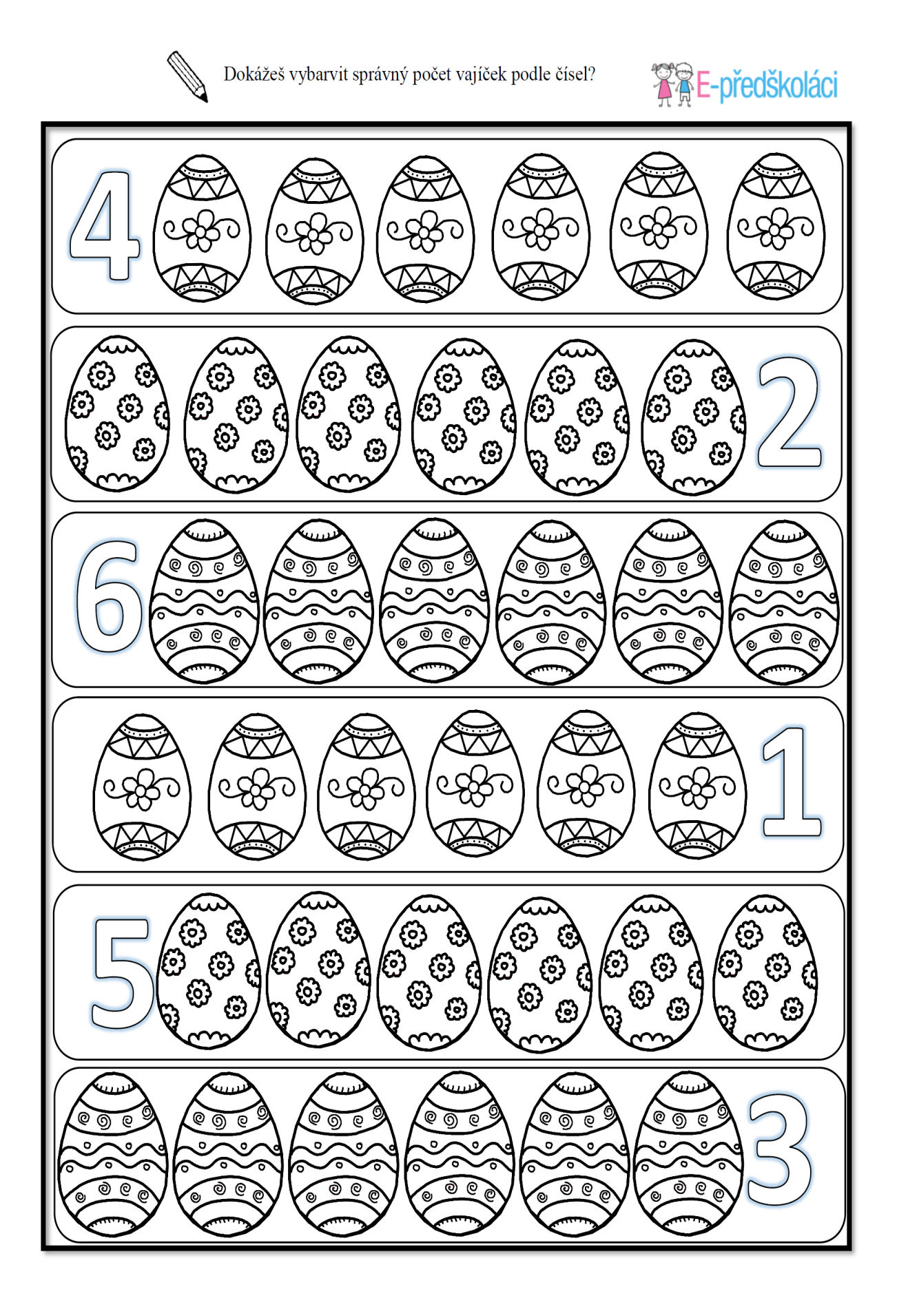